## **Cadastro de Gabarito (CCTCPE010)**

Esta documentação é válida para todas as versões do Consistem ERP.

## **Pré-Requisitos**

Não há.

## **Acesso**

Módulo: Industrial - PPCP - Confecção

Grupo: Cadastros Gerais da Confecção

## **Visão Geral**

O objetivo deste programa é cadastrar os gabaritos para relacionar nas fichas de corte no programa [Ficha de Corte \(CCTCPE015\)](https://centraldeajuda.consistem.com.br/pages/viewpage.action?pageId=86981312).

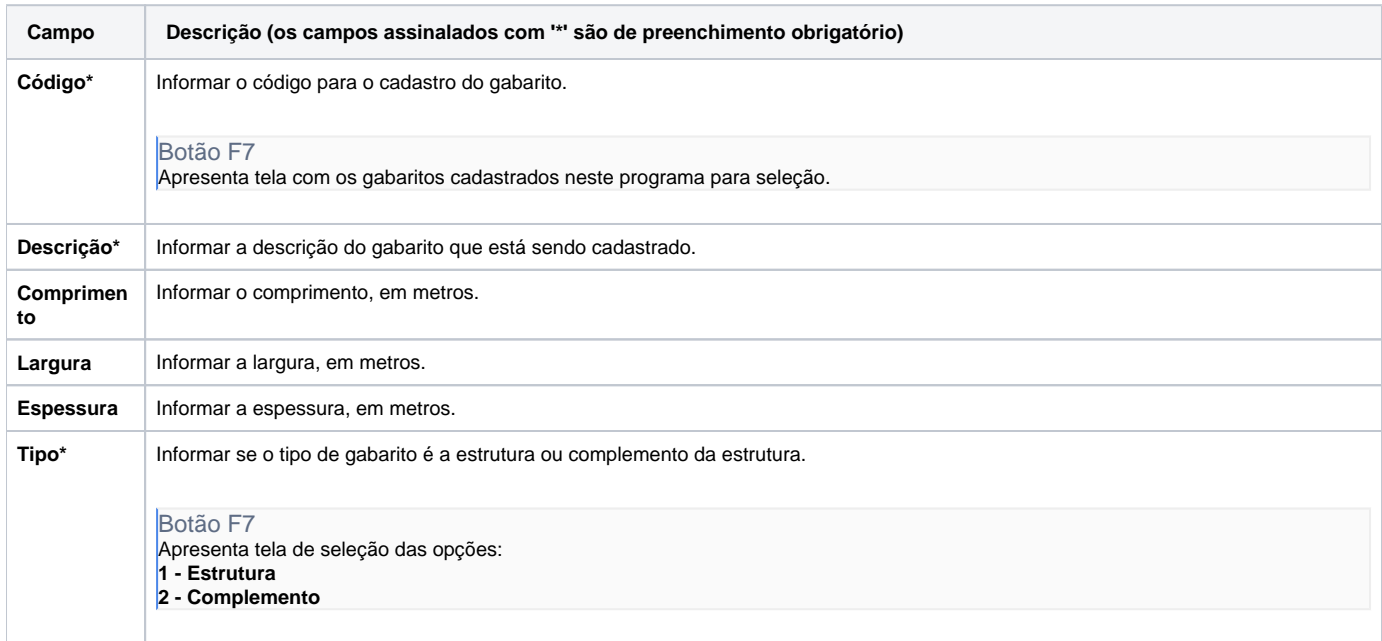

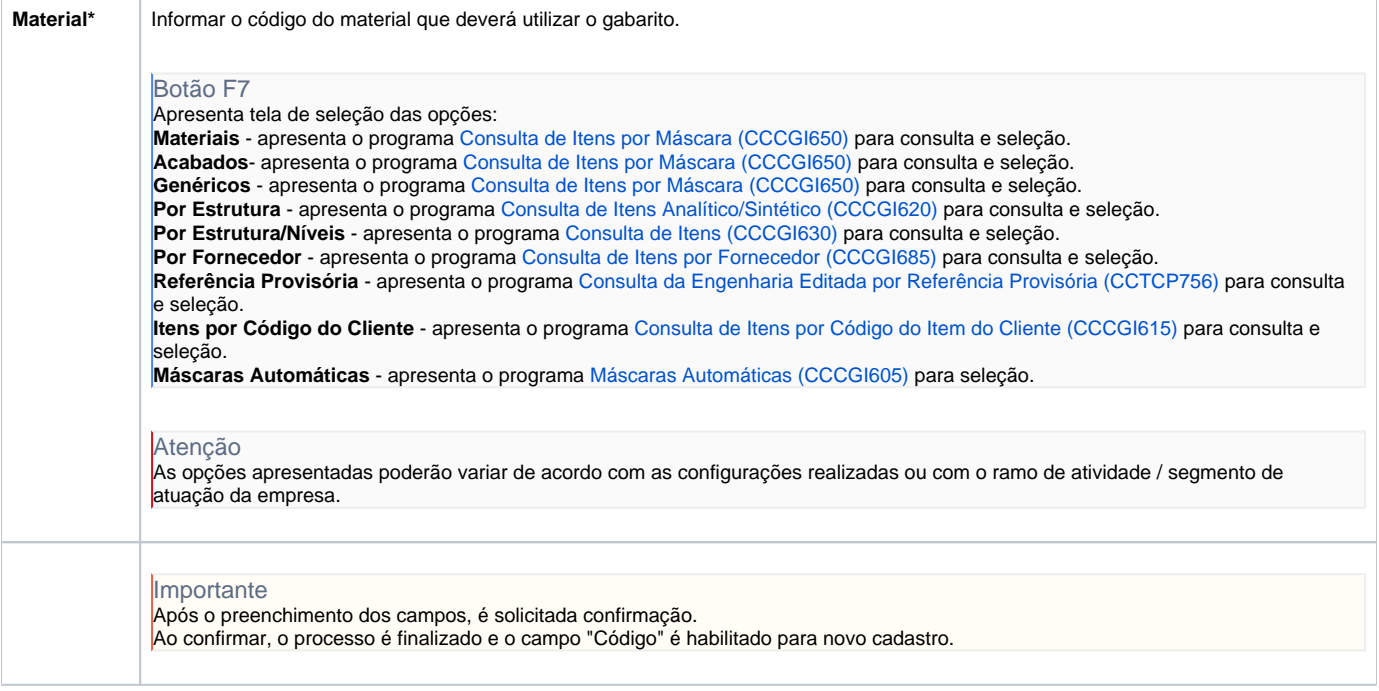

Atenção

As descrições das principais funcionalidades do sistema estão disponíveis na documentação do [Consistem ERP Componentes.](http://centraldeajuda.consistem.com.br/pages/viewpage.action?pageId=56295436) A utilização incorreta deste programa pode ocasionar problemas no funcionamento do sistema e nas integrações entre módulos.

Exportar PDF

Esse conteúdo foi útil?

Sim Não